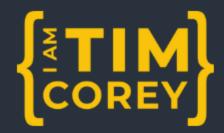

## Weekly Challenge

## WPF Core ToDo App

## **Primary Challenge**

Create a .NET Core WPF app that captures and displays todo items. The user should be able to add, edit, complete, and remove todo items in a ListBox. When the user double-clicks on a todo, strike it through and mark it complete.

## **Bonus Challenge**

Set up the ListBox so that the user can drag and drop the todos to reorder them. Also, ensure that all completed todo items are placed at the bottom by default.

"Practice makes the master."

— Patrick Rothfuss